## **alarmOBSERVER** mit Intervention

Bei der Anschlussüberwachung Ihres alarmNET-Anschlusses, wird gemäss der bisherigen Weisung von Certas, **im Störungsfall eine Interventionsstelle (Securitas) aufgeboten.** Wir haben alarmOBSERVER gemäss der bisherigen Weisung konfiguriert.

Ihre Interventionsgesellschaft wird in der **Objektliste** angezeigt.

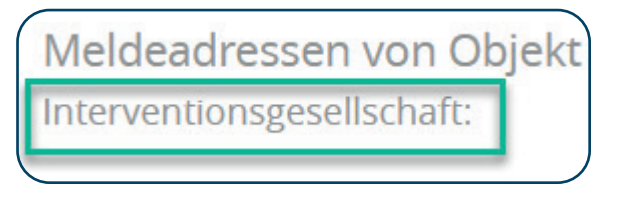

Sie können diese Einstellungen für **jedes alarmOBSERVER-Signal einsehen und anpassen**. Wenn Sie in AIN unter **Details** das entsprechende **Signal markieren**,

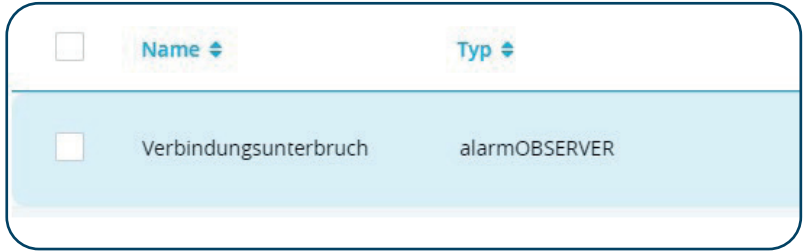

fi nden Sie die **Einstellungen** für die Intervention **unten rechts**.

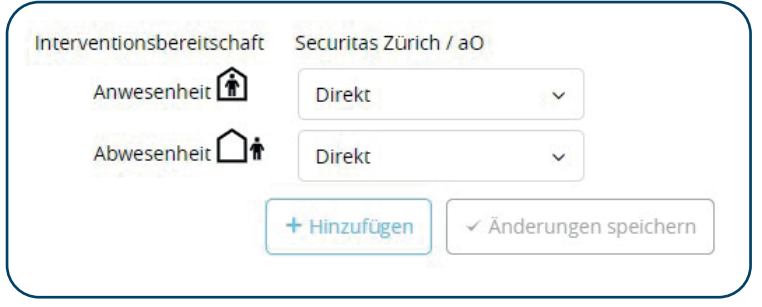

Die Einstellungen für die Intervention können bei Anwesenheit und Abwesenheit separat definieren werden.

Die mögliche Auswahl ist:

- **Keine Intervention**
- **Nur auf Anfrage** (bei einer Störung kann auf der Mobile-App die Intervention manuell aufgeboten werden)
- **Verzögert** (es kann zusätzlich ausgewählt werden wie lange das Aufbieten verzögert werden soll (1 50min.)
- **Direkt** (Die Aufbietung erfolgt direkt beim Auftreten der Störung)

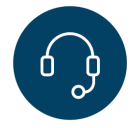

**Benötigen Sie Hilfe? 0848 910 111**

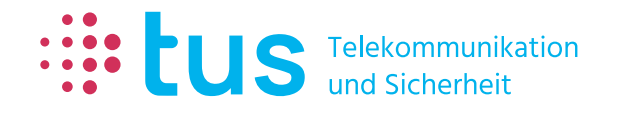

**Alpenstrasse 20, 3052 Zollikofen T 058 910 73 73 info@igtus.ch, igtus.ch**

**Industriestrasse 22, 8604 Volketswil T 058 910 74 74 info@igtus.ch, igtus.ch**